## MULTICS SYSTEM-PROGRAMMERS' MANUAL SECTION BX.15.09 PAGE 1

Published: 05/06/68

## I dentification

Media Operator Command media W. R. Strickler

#### Purpose

--

The media command is the service procedure associated<br>with the media unsolicited-request function. It interrogates with the media unsolicited-request function. It interrogates<br>the Media Request Manager (BT.2.02) for definitions of requests for media handling, informs the media operator of any such requests, and reports back to the Media Request Manager after each request has been serviced.

#### Discussion

The current implementation of the media command is intended only for Initial Multics. It provides for servicing of<br>only one media request at a time: a request is relayed by the Media Request Manager to the media procedure, which<br>prints a console message informing the media operator of the request; he performs the requested service and reports success or failure of service; then the media procedure informs the Media Request Manager that service of the request is terminated, either successfully or unsuccessfully.

In later versions of Multics the media operator should<br>be allowed to service several requests simultaneously, and to indicate gradual progress in the handling of each request. identifying it by an index.

#### Usage

In Initial Multics the media command is invoked by the operator at his console when he is ready to service media requests. After being informed of a request, he attempts to perform the service and then types "yes" if he was successful or "no" otherwise.

Ultimately op\_checker (BX.15.03) will call media automatically to inform the media operator of requests for media handling as soon as they are signaled by other processes.

MULTICS SYSTEM-PROGRAMMERS' MANUAL SECTION BX.15.09 PAGE 2

'-

# Implementation

The media operator's process is the "responder" to the Media Request Manager, described in BT.2.02. The responder must call the mrm entries, get request and put status;<br>these calls are made by the media procedure in the media operator's process.

The arguments to hcs\_\$mrm\_get\_request are declared as follows:

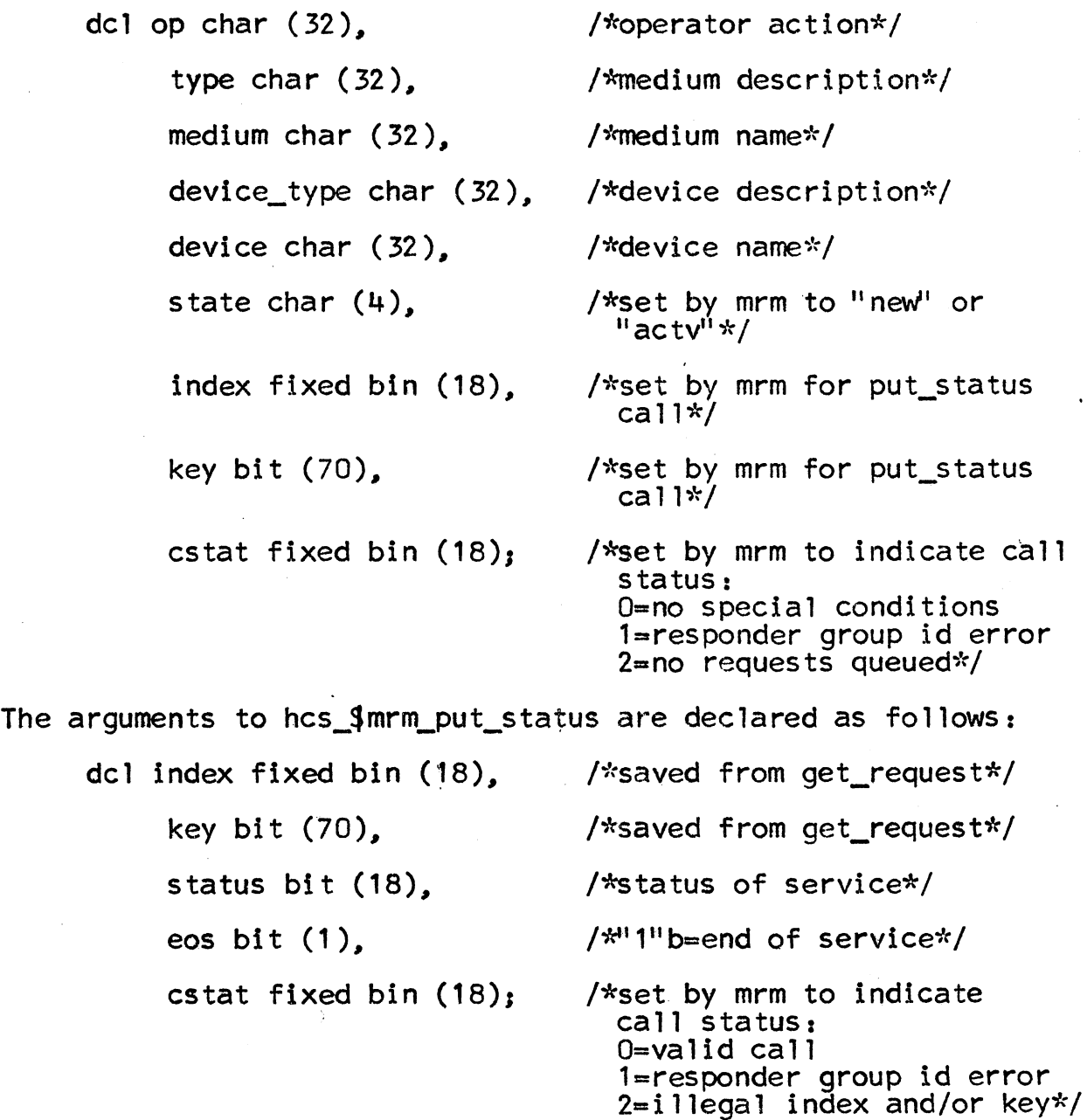

MULTICS SYSTEM-PROGRAMMERS' MANUAL SECTION BX.15.09 PAGE 3

The media procedure takes the following steps:

- 1. Call hcs\_\$mrm\_get\_request.
- 2. Check cstat. If cstat=1, call write\_out (BY.4.02) to print a console message that mrm has been called erroneously, and return. If  $cstat=2$ . return. Otherwise:
- 3. Inform the operator of the request. The character<br>strings op, type, medium, device\_type, and device, returned by mrm\_get\_request are combined with a preliminary message and printed, by calls to write out. on three lines:

"Media service requested is " | op

 $\mathbb{I}$   $\mathbb{I}$  II type  $\mathbb{I}$   $\mathbb{I}$   $\mathbb{I}$  and  $\mathbb{I}$  medium

II " | device\_type | |" " | device

The strings, type and device\_type, are stripped of trailing blanks.

- 4. Call write out to tell the operator to type "yes" or "no" when service is complete, and go into 10-wait by calling read\_in (BY.4.02) for the operator's reply.
- 5. If the character string typed by the operator is<br>"yes", set the last bit of the status argument "yes", set the last bit of the status argument<br>of hcs\_\$mrm\_put\_status to "1"b and go to step 6. If the string is "no", set status to " $0$ "b and go to step 6. Otherwise, go to step 4.
- 6. Set the eos argument of mrm put status to "1" b.
- 7. Call hcs9mrm\_put\_status.

r

*B.* Go back to step 1 for more media requests.